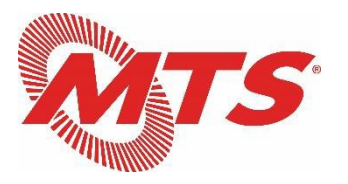

## SAN DIEGO AND ARIZONA EASTERN RAILWAY COMMITTEE (SD&AE) BOARD OF DIRECTORS MEETINGS

## February 25, 2021

#### Cisco WebEx Meeting Instructions for Attendees

## INSTRUCTIONS TO JOIN THE WEBEX MEETING

To join the WebEx meeting by **COMPUTER OR SMART PHONE**:

• To register for the virtual meeting via **COMPUTER OR SMART PHONE**, click on:

https://sdmts.webex.com/sdmts/j.php?MTID=m98c7e16e94592ee11b5a7e2b0fc65636

Links to download WebEx apps for iPhone and Android:

- iPhone WebEx app download link
- Android WebEx app download link
- Join via **TELEPHONE (NON SMART PHONE)** (audio only) by dialing:

#### +1-408-418-9388 (United States Toll) 132 240 9165 Access Code

## PUBLIC COMMENTS

SDMTS requests that all public comments be submitted to the Clerk of the SD&AE Board of Directors. All public comments received by 4:00 p.m. PST one day prior to the meeting will be recorded in the public record and will be provided to SD&AE Board members in advance of the meeting. Please e-mail your public comments to Jan.Gardetto@sdmts.com.

# SAMPLE CONFIRMATION E-MAIL FROM WEBEX (AFTER REGISTERING)

| 2       | This m                 | eeting is not in the Calendar; it may have been moved or deleted.                                          |
|---------|------------------------|----------------------------------------------------------------------------------------------------|
| •       | From:                  | WEbex LegalDeptUser <webexlegaldeptuser@sdmts.com></webexlegaldeptuser@sdmts.com>                          |
|         | Required:<br>Optional: | Your name will appear here                                                                                 |
|         | Subject:               | Registration approved for Webex meeting: Legal Webex Test Part 2                                           |
|         | Location:              | https://sdmts.webex.com/sdmts/j.php?MTID=m271228b9232aaa3fbdef348d5caf5f1d                                 |
|         | When:                  | Tuesday, June 23, 2020 2:40 PM-3:40 PM                                                                     |
| =       |                        | registration for this Webex meeting has been approved.                                                     |
|         |                        | ing number (access code Phone number will be inserted here<br>ing passworc Password will be inserted here  |
|         | Tueso<br>2:40 p        | lay, June 23, 2020<br>m   Pacific Daylight Time (San Francisco, GMT-07:00)   1 hr                          |
|         |                        | Join meeting                                                                                               |
|         | Tap to<br>Pho          | y phone<br>call in from a mobile device (attendees only)<br>one number will be inserted here Join by phone |
|         | Dial<br>You            | Phone number will be inserted here                                                                         |
| 1 1 1 1 | Join u<br>Dial         | sing Microsoft Lync or Microsoft Skype for Business<br>Phone number will be inserted here                  |
| )       | Need                   | help? Go to http://help.webex.com                                                                          |

NOTE: If you do not have computer <u>audio</u> capabilities, you can call in from a phone to listen to the meeting in addition to joining via computer to view the materials presented.